## **Direction de la Technologie Marine et des Systèmes d'Informations**

Auteurs: Michèle FICHAUT Françoise LE HINGRAT

**dema.** 

09 juillet 2018 SISMER - R.INT.IDM/SISMER-SIS05-121

# **DONNEES ADCP DE LA THALASSA**

## **Année 2005**

Données ADCP de coque RDI NB 75

## **SOMMAIRE**

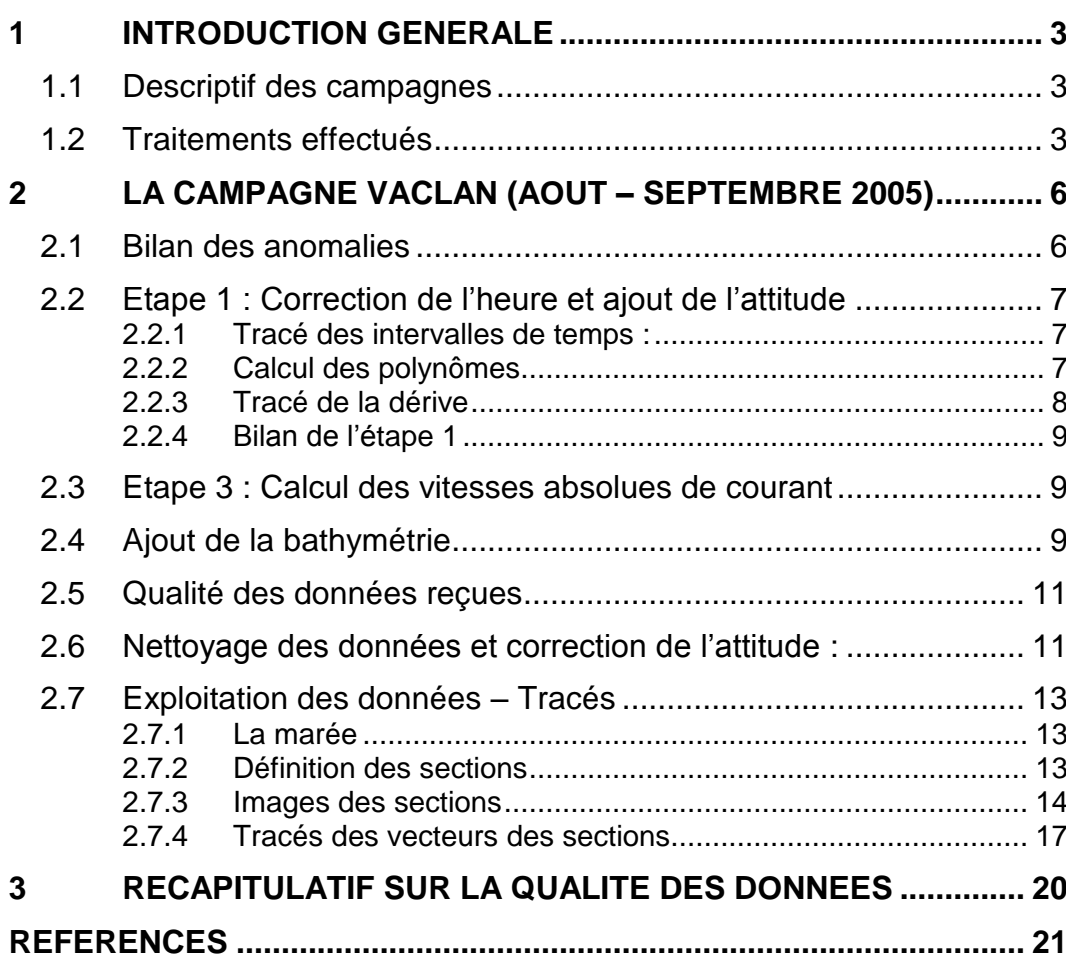

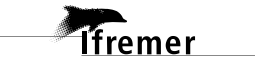

**2**

Juillet 2005

#### <span id="page-2-0"></span>**1 Introduction générale**

Ce document présente le traitement des données ADCP de coque, RDI-NB75 du navire Océanographique la THALASSA pour les campagnes qui se sont déroulées en 2005.

Le traitement des données a été réalisé avec le logiciel CASCADE de traitement de données d'ADCP de coque, développé sous MATLAB par le LPO (Kermabon et Gaillard, 2001).

#### <span id="page-2-1"></span>*1.1 Descriptif des campagnes*

Les mesures d'ADCP sont faites selon la procédure mise en place par le groupe de travail ADCP (IFREMER-GENAVIR).

La durée des missions est présentée, pour chaque campagne, dans le tableau ci-dessous :

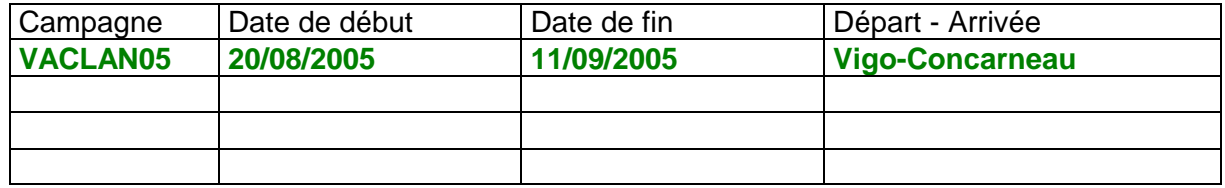

#### **Tableau 1 - Caractéristiques des campagnes traitées dans ce rapport**

La configuration de l'ADCP NB 75 durant les différentes campagnes est donnée dans le tableau 2.

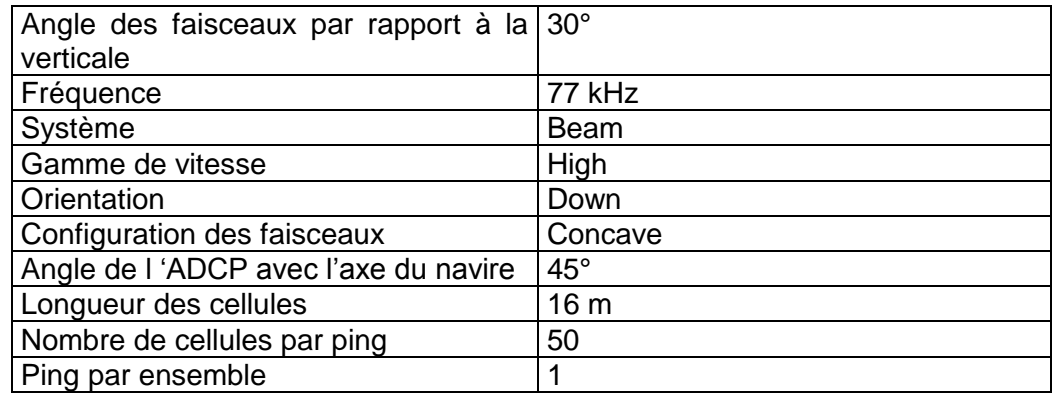

**Tableau 2 - Configuration de l'ADCP NB 75 sur la Thalassa**

#### <span id="page-2-2"></span>*1.2 Traitements effectués*

Les traitements ont été réalisés avec la version 5.3 du logiciel CASCADE. Un traitement se décompose en deux grandes phases : La partie Traitement et la partie Exploitation.

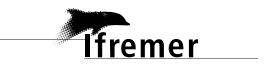

La partie **Traitement** se décompose en trois étapes principales:

- 1. Création des fichiers NetCDF 'bruts'. Les fichiers de données ADCP RDI de type xxn.yyy et xxr.yyy sont décodés et convertis respectivement en fichiers xxn.nc et xxr.nc. L'heure ADCP qui date les ensembles (julian day adcp) est corrigée (julian day). Les données d'attitude externe sont ensuite ajoutées.
- 2. Création des fichiers 'processed' (conversion des données en coordonnées terrestres, filtrage, moyenne)
- 3. Calcul des vitesses absolues (création de fichiers NetCDF campagne)

Au cours l'étape 2, les données faisceaux recueillies pour chaque ensemble sont transformées en coordonnées géographiques. Afin d'améliorer le rapport signal/bruit, un profil moyen sur un nombre d'ensembles fixe est calculé.

Les constantes de traitement de l'étape 2 ont été laissées à leur valeur par défaut (tableau 3)

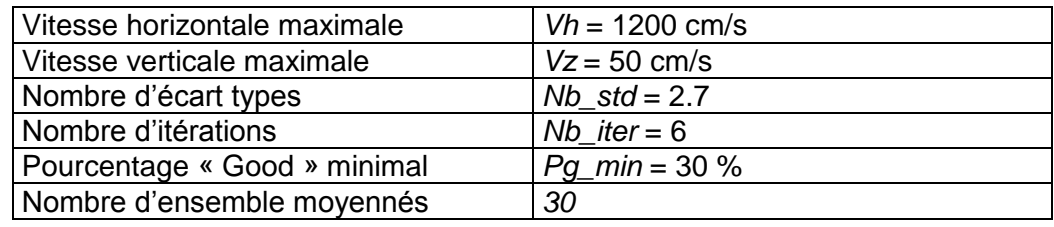

**Tableau 3 - Critères appliqués avant le moyennage des ensembles. Les données ne satisfaisant pas ces critères sont éliminées.**

Un premier nettoyage est effectué avant le calcul de la moyenne : les données correspondant à des vitesses horizontales (>*Vh*) et verticales (>*Vz*) trop fortes sont éliminées. L'écart type par niveau est calculé sur les ensembles à moyenner, les valeurs en dehors de *Nb\_std* écart type sont éliminées. Le processus est répété *Nb\_iter* fois. Enfin, ne sont gardées que les moyennes résultant d'au moins *Pg\_min* % des ensembles moyennés.

La partie **Exploitation** consiste au nettoyage des données, au contrôle qualité, à la création des profils de sections et à la création des vecteurs.

Au cours de la partie 'exploitation', un contrôle qualité automatique des données est effectué, les données contenues dans le fichier campagne sont affectées d'un indicateur de qualité qui a les valeurs suivantes :

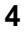

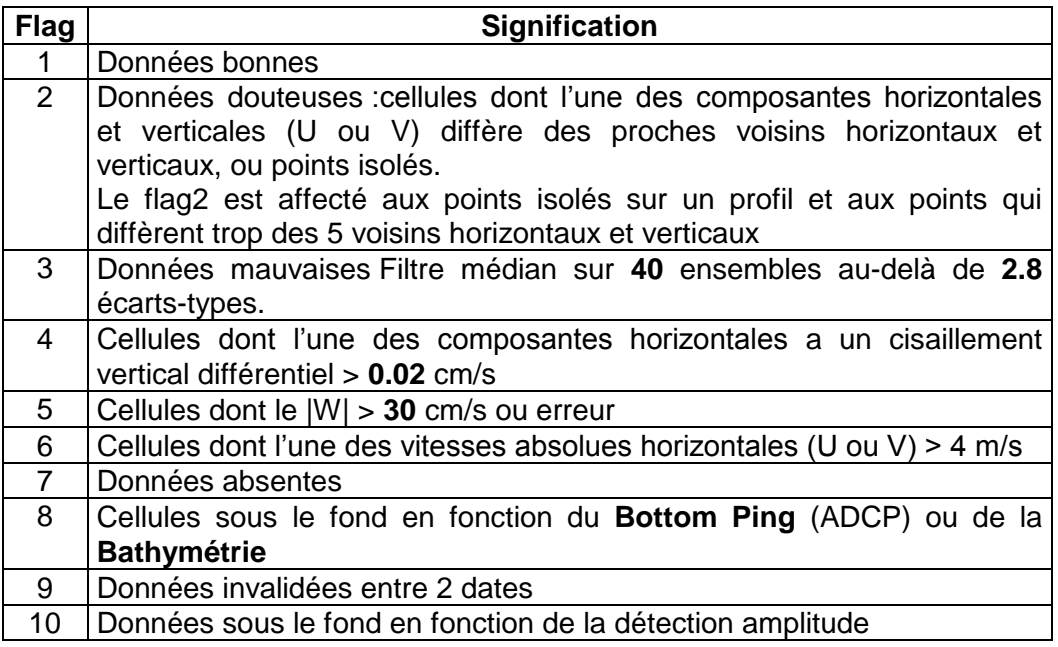

**Tableau 4 – Valeurs des flags qualité ( les valeurs en gras peuvent être modifiées par l'utilisateur)**

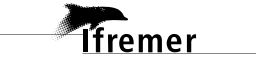

## <span id="page-5-0"></span>**2 La campagne VACLAN (Août – Septembre 2005)**

La campagne VACLAN est une campagne espagnole qui s'est déroulée du 20 août au 11 septembre 2005 en Atlantique entre Vigo (Espagne) et Concarneau (France)

Le trajet du navire de la campagne est :

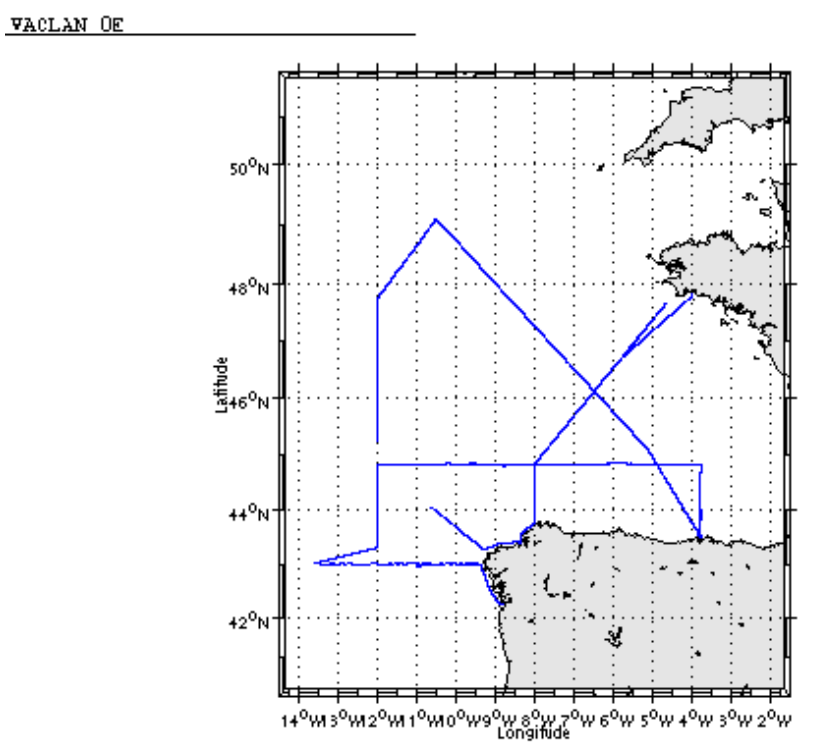

Cascade exploitation V5.4-07/11/2005

#### **Figure 1– Route du navire entre Vigo et Concarneau**

La figure ci-dessus montre que, pendant le trajet, les mesures d'ADCP n'ont pas été fournies en continu, la période d'arrêt des mesures est la suivante :

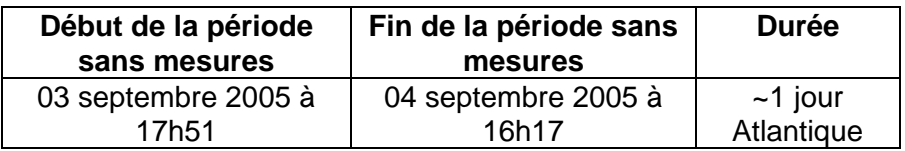

**Tableau 5– Date et durée de la période sans mesures**

#### <span id="page-5-1"></span>*2.1 Bilan des anomalies*

-GENAVIR nous a fournit 5 des 23 fichiers d'origine avec une extension supérieure à 079, seuil maximum toléré par Cascade. Une découpe des fichiers est nécessaire. 28 fichiers seront à traiter.

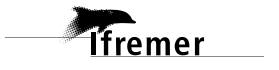

-GENAVIR nous a fourni des fichiers de navigation dont les lignes CADCP sont entrecoupées par des lignes ENSEMBLES. Pour ne pas perdre de données au moment du traitement nous devons passer un programme qui corrige ces lignes erronées.

-**Un problème de format de fichier** est détecté sur les fichiers de navigation. En effet, certaines dates ont le format suivant 01/09/0 – Il manque donc l'année, c'est à dire le bon format de date suivant : 01/09/05.

Le traitement est alors impossible. Une modification dans un des programmes de Cascade est réalisé par le LPO, car indispensable, pour palier à ce problème de format et pouvoir traiter les données.

-Au moment du tracé de la dérive, **on constate que le fichier 018 n'est pas en mono-ping.** Il ne sera donc plus pris en compte dans le reste du traitement.

### <span id="page-6-0"></span>*2.2 Etape 1 : Correction de l'heure et ajout de l'attitude*

#### <span id="page-6-1"></span>**2.2.1 Tracé des intervalles de temps :**

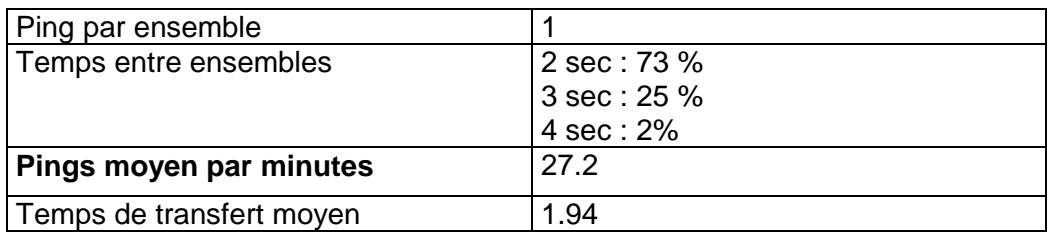

**Tableau 6- Cadences d'échantillonnage effectives** 

#### <span id="page-6-2"></span>**2.2.2 Calcul des polynômes**

Les 28 fichiers ont été traités ensemble. La dérive estimée est la suivante :

Fichiers 1 à 28 : dérive ~= de 2 à 3 secondes

Le polynôme obtenu est le suivant :

 Fichiers 1 à 28 Polynôme de degré 1:

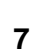

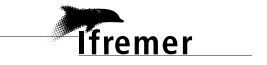

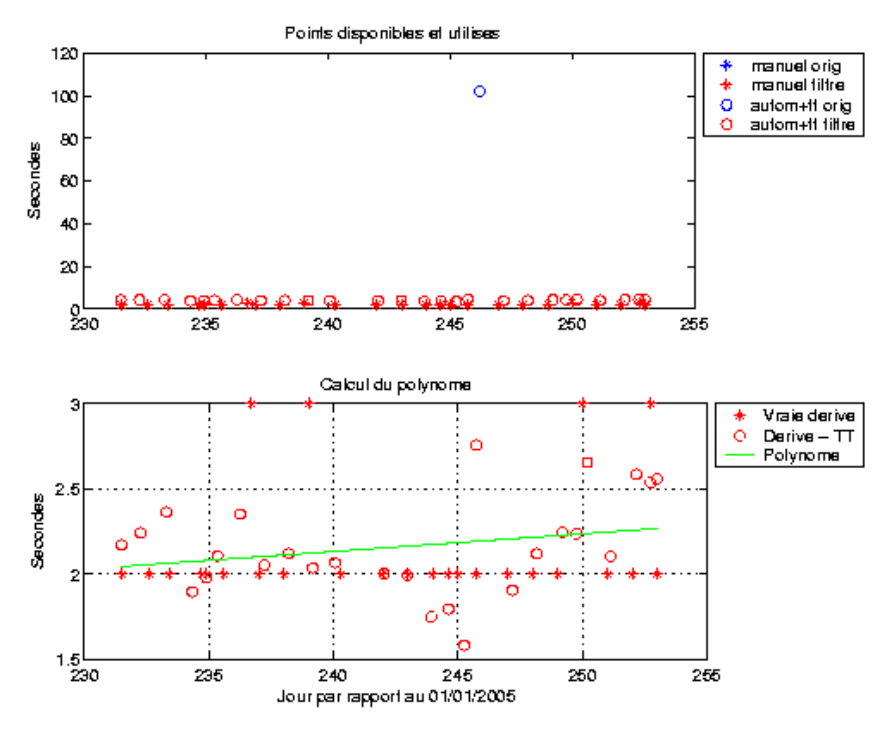

**Figure 2 - Polynôme de degré 1 pour les fichiers de 1 à 28**

#### <span id="page-7-0"></span>**2.2.3 Tracé de la dérive**

Le tracé de la dérive a été réalisé sur l'ensemble des fichiers.

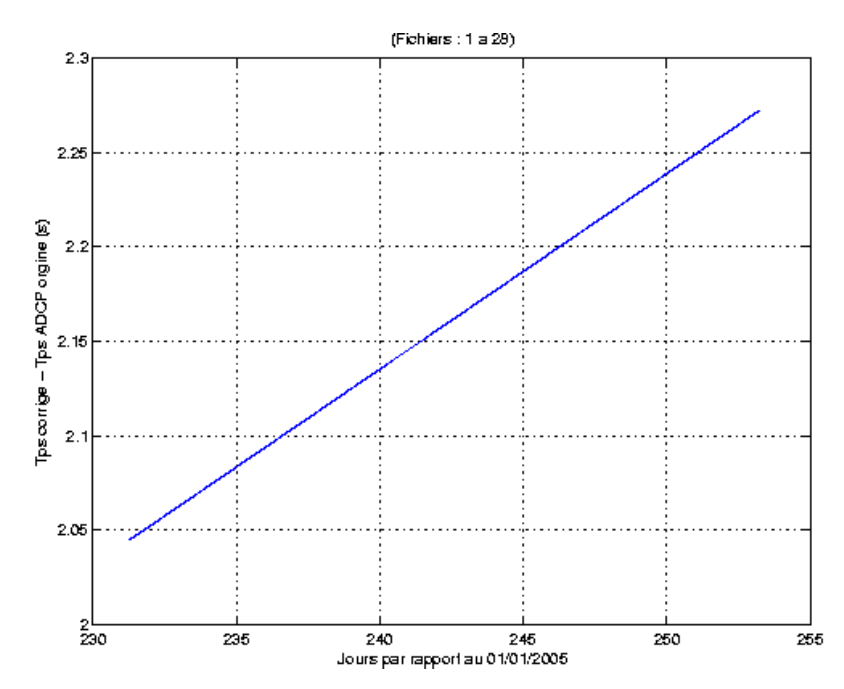

**Figure 3 – Tracé de la dérive** 

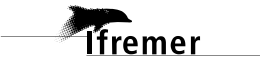

<span id="page-8-0"></span>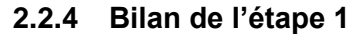

| <b>Fichier</b>      | <b>Nb</b><br>ensembles | Date début          | Date fin            | <b>Durée</b>    | <b>Dérive</b><br>estimée | Correc<br>. heure | Ajout<br><b>Attitude</b> |
|---------------------|------------------------|---------------------|---------------------|-----------------|--------------------------|-------------------|--------------------------|
| VACL001             | 17385                  | 2005/08/20 06:33:36 | 2005/08/20 17:18:26 | $\sim 9h$       | 4.119                    | Oui               | Oui                      |
| VACL002             | 41031                  | 2005/08/20 17:24:56 | 2005/08/21 19:20:16 | $\sim$ 26h      | 4.189                    | Oui               | Oui                      |
| VACL003             | 37647                  | 2005/08/21 19:24:30 | 2005/08/22 19:12: 8 | $\sim$ 24h      | 4.311                    | Oui               | Oui                      |
| VACL 004            | 41440                  | 2005/08/22 19:14:41 | 2005/08/23 21:28:47 | ~26h            | 3.844                    | Oui               | Oui                      |
| <b>VACL 005</b>     | 714                    | 2005/08/23 21:28:49 | 2005/08/23 21:56:26 | $\sim$ 24h      | 3.926                    | Oui               | Oui                      |
| <b>VACL 006</b>     | 32595                  | 2005/08/23 21:58:38 | 2005/08/24 18:31:59 | $\sim$ 21h      | 4.055                    | Oui               | Oui                      |
| <b>VACL 007</b>     | 35957                  | 2005/08/24 18:40:40 | 2005/08/25 17:48: 6 | $\sim$ 24h      | 4.299                    | Oui               | Oui                      |
| <b>VACL 008</b>     | 36888                  | 2005/08/25 17:52:54 | 2005/08/26 17:40:50 | $\sim$ 24h      | 3.998                    | Oui               | Oui                      |
| <b>VACL 009</b>     | 34972                  | 2005/08/26 17:43:12 | 2005/08/27 16:13:24 | $\sim$ 23h      | 4.068                    | Oui               | Oui                      |
| <b>VACL 010</b>     | 37678                  | 2005/08/27 16:16:45 | 2005/08/28 16:09:39 | $\sim$ 24h      | 3.984                    | Oui               | Oui                      |
| VACL <sub>011</sub> | 29257                  | 2005/08/28 16:13:47 | 2005/08/29 10:53:44 | ~18h            | 4.014                    | Oui               | Oui                      |
| <b>VACL 012</b>     | 41440                  | 2005/08/30 11:51:18 | 2005/08/31 14:09:36 | ~26h            | 3.949                    | Oui               | Oui                      |
| <b>VACL 013</b>     | 31034                  | 2005/08/31 14:09:38 | 2005/09/01 09:33: 3 | $\sim$ 20h      | 3.941                    | Oui               | Oui                      |
| <b>VACL 014</b>     | 41440                  | 2005/09/01 09:37:33 | 2005/09/02 11:09:54 | $\sim$ 26       | 3.696                    | Oui               | Oui                      |
| <b>VACL 015</b>     | 12462                  | 2005/09/02 11:09:56 | 2005/09/02 18:50:35 | ~28h            | 3.473                    | Oui               | Oui                      |
| <b>VACL 016</b>     | 36537                  | 2005/09/02 18:54: 4 | 2005/09/03 17:37:48 | $\sim$ 22h      | 3.530                    | Oui               | Oui                      |
| <b>VACL 017</b>     | 314                    | 2005/09/03 17:42:19 | 2005/09/03 17:54:12 | $\sim$ 12 $min$ | 4.703                    | Oui               | Oui                      |
| <b>VACL 018</b>     | 801                    | 2005/09/03 17:56:49 | 2005/09/04 16:09:43 | $\sim 23h$      | 102.224                  | Oui               | Oui                      |
| <b>VACL 019</b>     | 38913                  | 2005/09/04 16:15:59 | 2005/09/05 16:40: 7 | $\sim$ 24h      | 3.854                    | Oui               | Oui                      |
| <b>VACL 020</b>     | 35979                  | 2005/09/05 16:43: 4 | 2005/09/06 15:37:25 | $\sim$ 23h      | 4.068                    | Oui               | Oui                      |
| <b>VACL 021</b>     | 41440                  | 2005/09/06 15:39:58 | 2005/09/07 18:16:59 | $\sim$ 27h      | 4.191                    | Oui               | Oui                      |
| <b>VACL 022</b>     | 127                    | 2005/09/07 18:17: 1 | 2005/09/07 18:21:44 | 4min            | 4.185                    | Oui               | Oui                      |
| <b>VACL 023</b>     | 32615                  | 2005/09/07 18:25: 3 | 2005/09/08 15:20:30 | $\sim$ 22h      | 4.602                    | Oui               | Oui                      |
| <b>VACL 024</b>     |                        | 2005/09/08 15:23:55 | 2005/09/08 15:33:54 | $\sim 10$ min   | Nan                      | Oui               | Oui                      |
| <b>VACL 025</b>     | 36242                  | 2005/09/08 15:49:22 | 2005/09/09 14:38:59 | $\sim$ 23h      | 4.051                    | Oui               | Oui                      |
| <b>VACL 026</b>     | 41440                  | 2005/09/09 14:42:52 | 2005/09/10 17:20: 7 | ~26h            | 4.532                    | Oui               | Oui                      |
| <b>VACL 027</b>     | 1313                   | 2005/09/10 17:20: 9 | 2005/09/10 18:09:46 | $\sim$ 1h       | 4.483                    | Oui               | Oui                      |
| <b>VACL 028</b>     | 18319                  | 2005/09/10 18:13: 5 | 2005/09/11 05:30: 6 | ~12h            | 4.504                    | Oui               | Oui                      |

**Tableau 7- Etat d'avancement pour les fichiers ADCP de VACLAN**

#### <span id="page-8-1"></span>*2.3 Etape 3 : Calcul des vitesses absolues de courant*

A l'issue de cette étape, 1 fichier campagne est constitué :

- **VACLAN\_0.nc** calculé avec les valeurs par défaut de corrections d'angle et d'amplitude (0,1,0).

#### <span id="page-8-2"></span>*2.4 Ajout de la bathymétrie*

Un fichier de bathymétrie (GEBCO) a été associé à cette campagne. Ceci a permis d'enlever les points que la bathymétrie a considéré comme étant sous le fond. Dans le graphe représentant la qualité des données (paragraphe suivant) on peut apercevoir la bathymétrie sous forme de trait noir, trait sous lequel les données ne seront pas prises en compte.

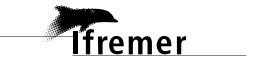

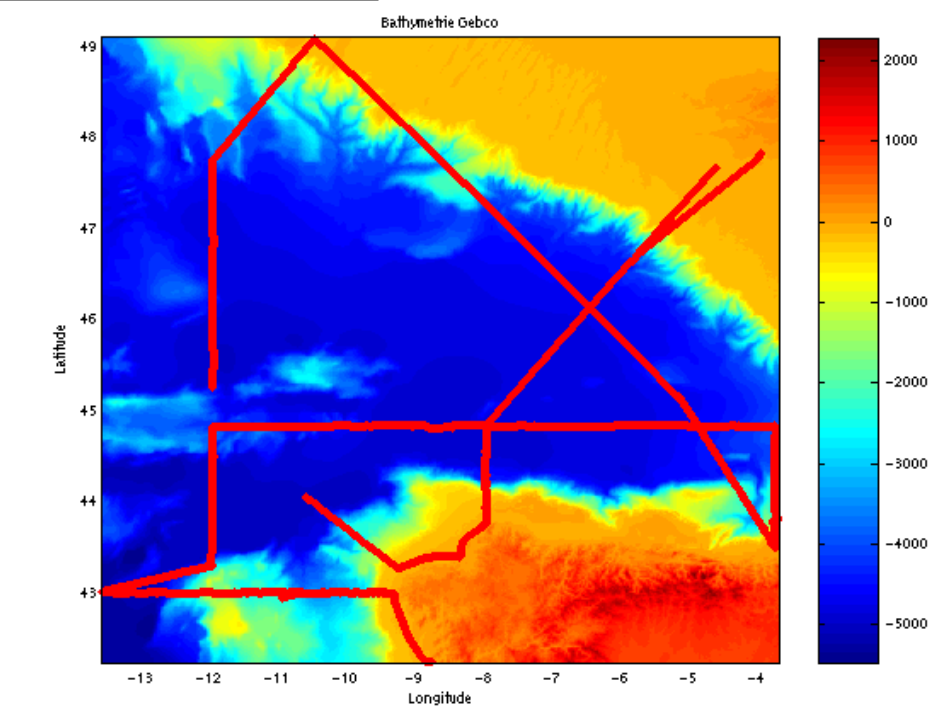

Cascade exploitation V5.4-07/11/2005

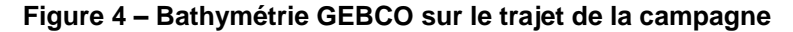

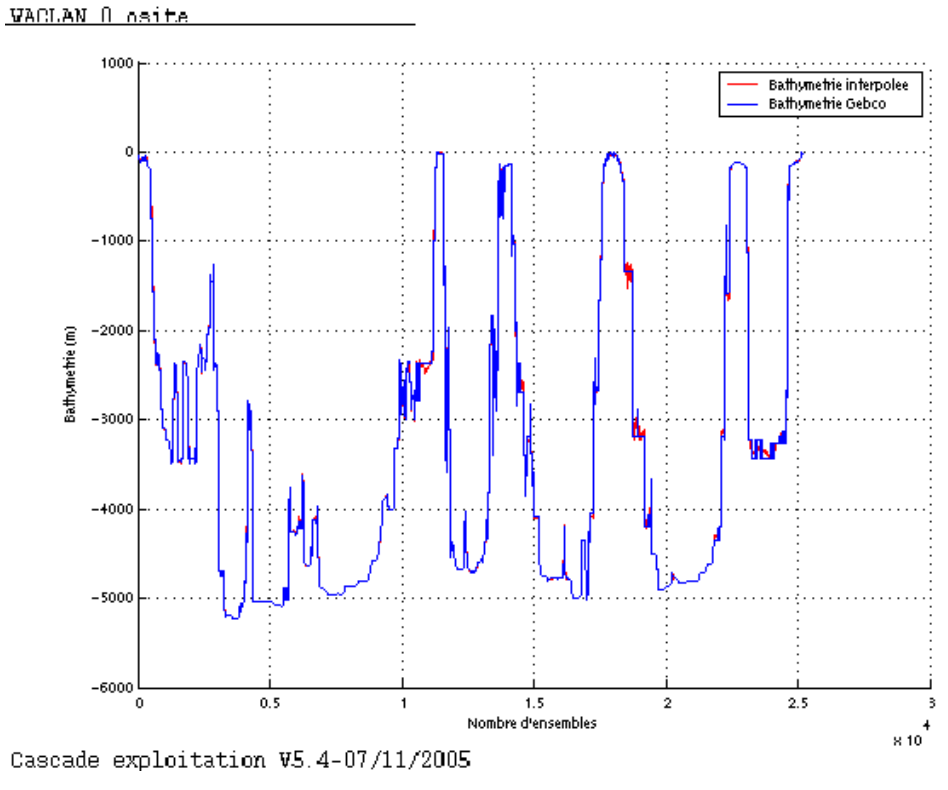

**Figure 5 – Bathymétrie GEBCO**

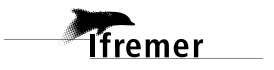

#### <span id="page-10-0"></span>*2.5 Qualité des données reçues*

Un premier aperçu de la qualité des données est fourni par la valeur de l'erreur RMS et de l'intensité (Intensité rétro-diffusée).

Ces graphes ont été tracés avant toute exploitation des données reçues.

Toutes les données, quelque soit leur flag, sont utilisées.

L'intensité de l'écho rétro diffusé est une caractéristique de la qualité de la diffusion.

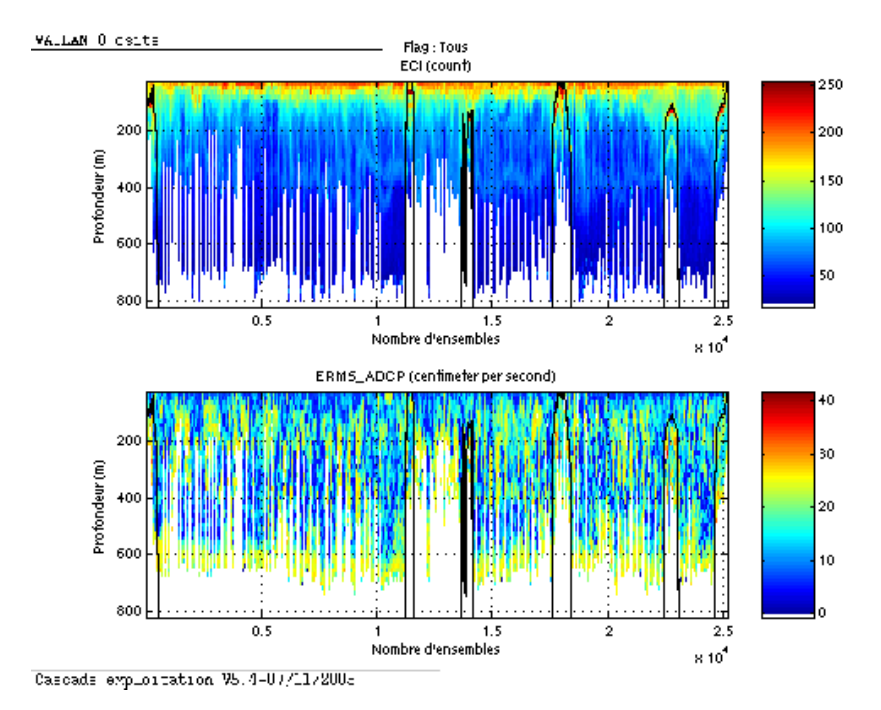

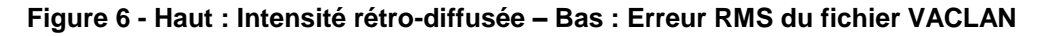

### <span id="page-10-1"></span>*2.6 Nettoyage des données et correction de l'attitude :*

L'exploitation des données est basée sur les valeurs suivantes :

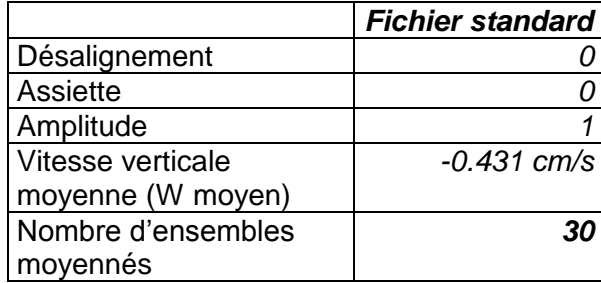

Le W moyen étant satisfaisant (proche de 0), aucun ajustement de l'assiette n'a été nécessaire.

Les informations sur les composantes parallèle et orthogonale à la vitesse du navire sont :

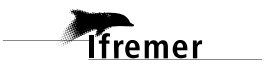

|                        | Composante<br>parallèle | Composante<br>orthogonale |  |
|------------------------|-------------------------|---------------------------|--|
| Corrélation Min        | $-0.193$                | $-0.073$                  |  |
| <b>Corrélation Max</b> | $-0.123$                | -0.000                    |  |

**Tableau 8 – Composantes parallèle et orthogonale**

Lors du nettoyage des données, les flags attribués sont les suivants :

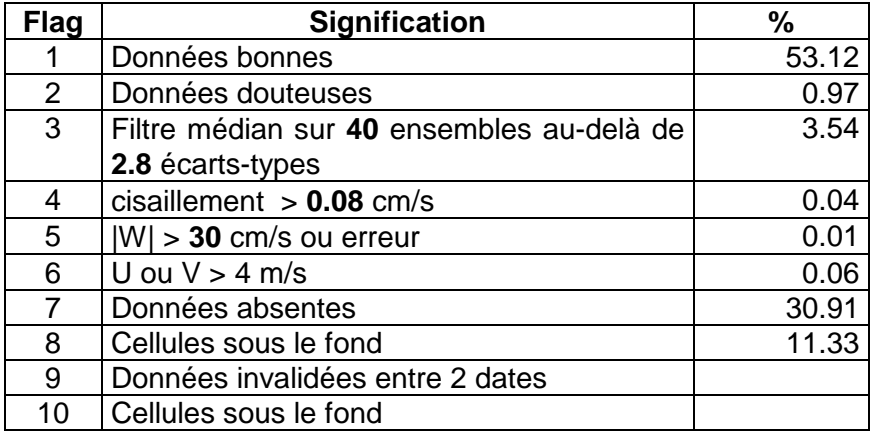

#### **Tableau 9 – Types et pourcentage de flags attribués aux données**

Ce qui correspond au graphique de la figure suivante :

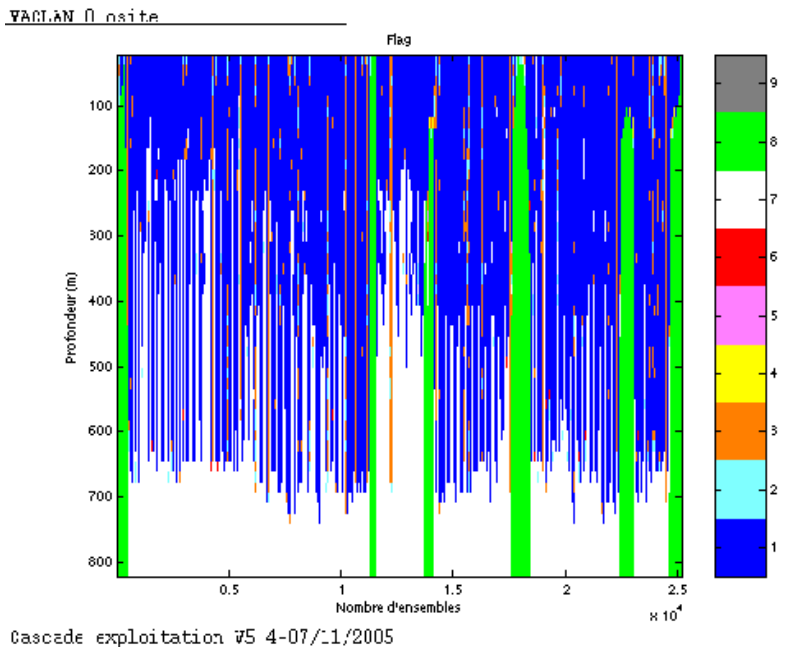

**Figure 7 – Valeur des flags attribués par les contrôles automatiques** 

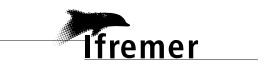

## <span id="page-12-0"></span>*2.7 Exploitation des données – Tracés*

#### <span id="page-12-1"></span>**2.7.1 La marée**

Les composantes de la marée ont été prises en compte lors du calcul des vitesses du courant.

Les informations concernant la marée sont données dans les figures suivantes :

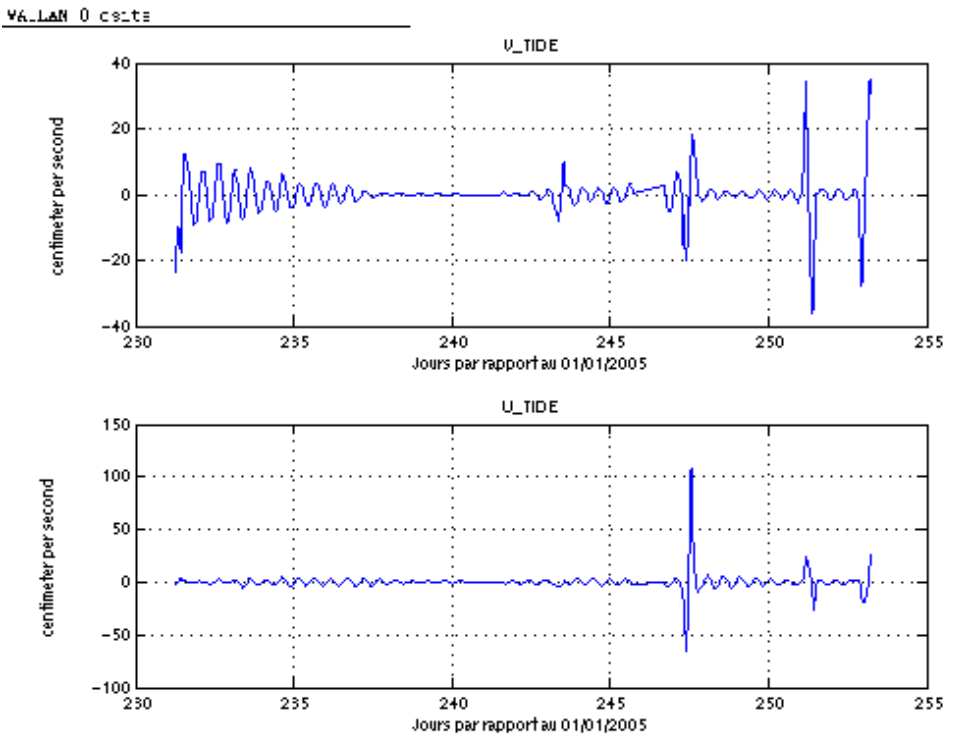

Cascads exploitation V5.4-07/11/2005

**Figure 8 -Tracé de la marée pour la campagne VACLAN**

#### <span id="page-12-2"></span>**2.7.2 Définition des sections**

Les sections définies sont les suivantes :

| N° | Date début          | Date fin            | Localisation |
|----|---------------------|---------------------|--------------|
|    | 24/08/2005 23:27:34 | 27/08/2005 16:34:35 | Atlantique   |
|    | 29/08/2005 09:08:28 | 01/09/2005 12:03:19 | Atlantique   |

**Tableau 10 – Date et localisation des sections de VACLAN**

La carte des sections est la suivante :

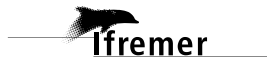

Section 1<br>Section 2

 $+$ 

 $\ddot{\phantom{0}}$ 

∟43<br>12−

 $-11$ 

Cascade exploitation V5.4-07/11/2005

Latitude 46

VACLAN OE fhv1 sec 02ms12

 $\overline{A}$ 

 $48$ 

 $\ddot{\phantom{0}}$ 

<span id="page-13-0"></span>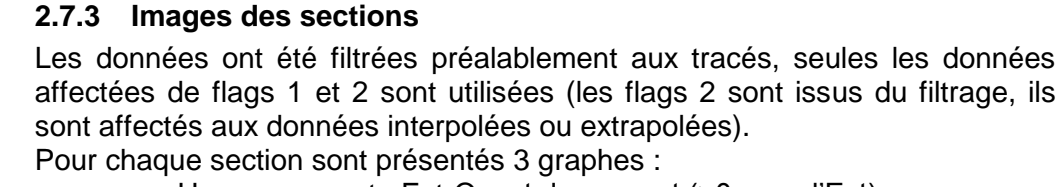

 $-10$ 

 $\circ$  U = composante Est-Ouest du courant (>0, vers l'Est)

**Figure 9 – Carte des sections définies sur le trajet de VACLAN**

 $-8$ 

Longitude

 $-6$ 

 $-5$ 

-4

43

 $-9$ 

 $\circ$  V = Composante Nord-Sud du courant (>0 vers le Nord)

La marée est prise en compte dans les tracés.

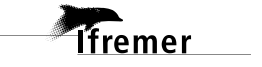

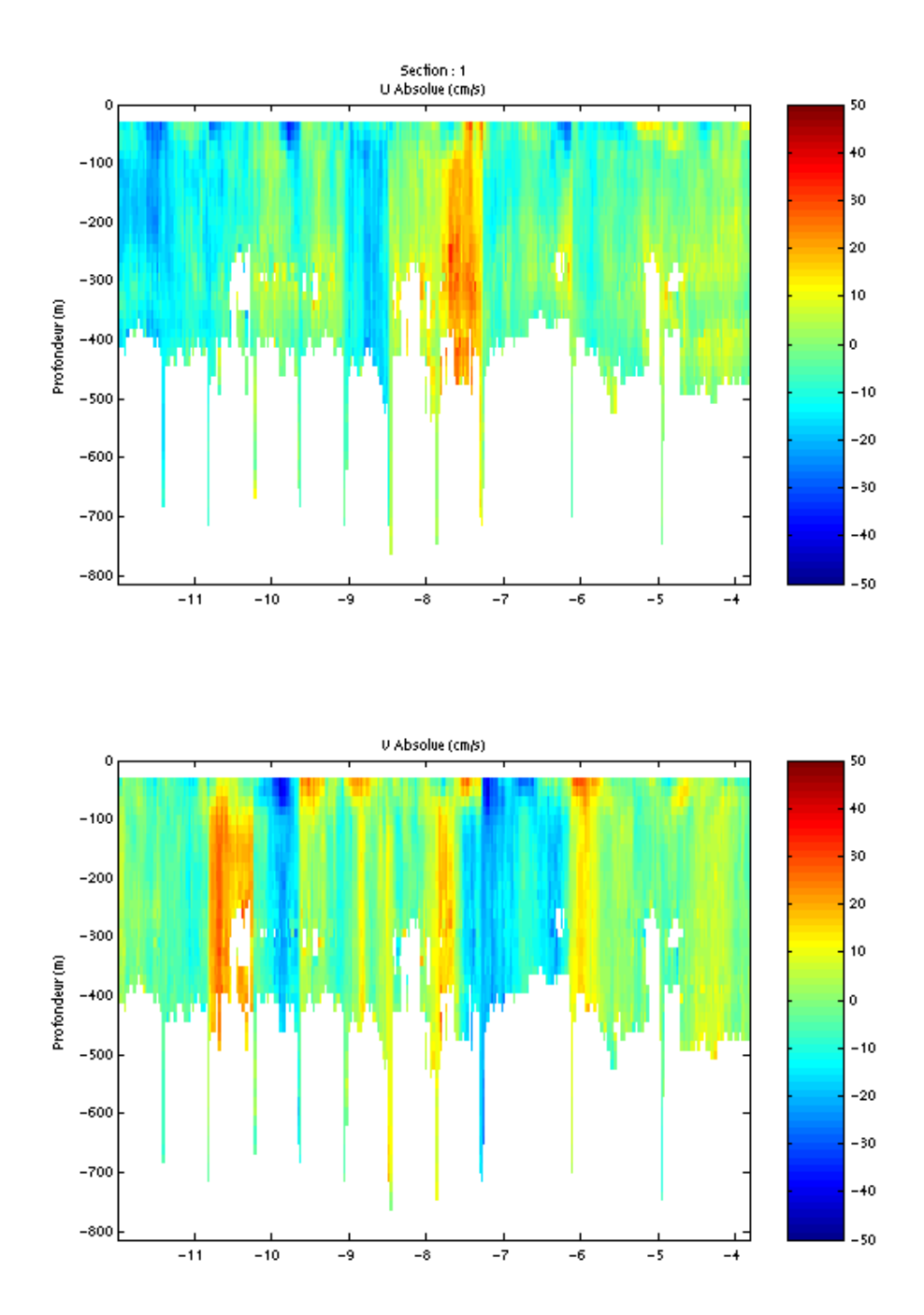

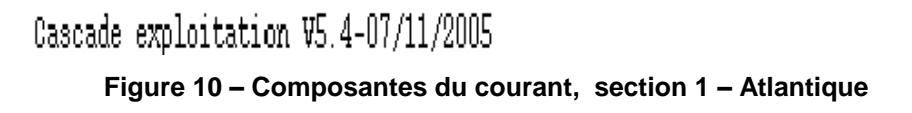

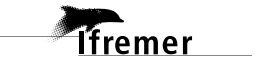

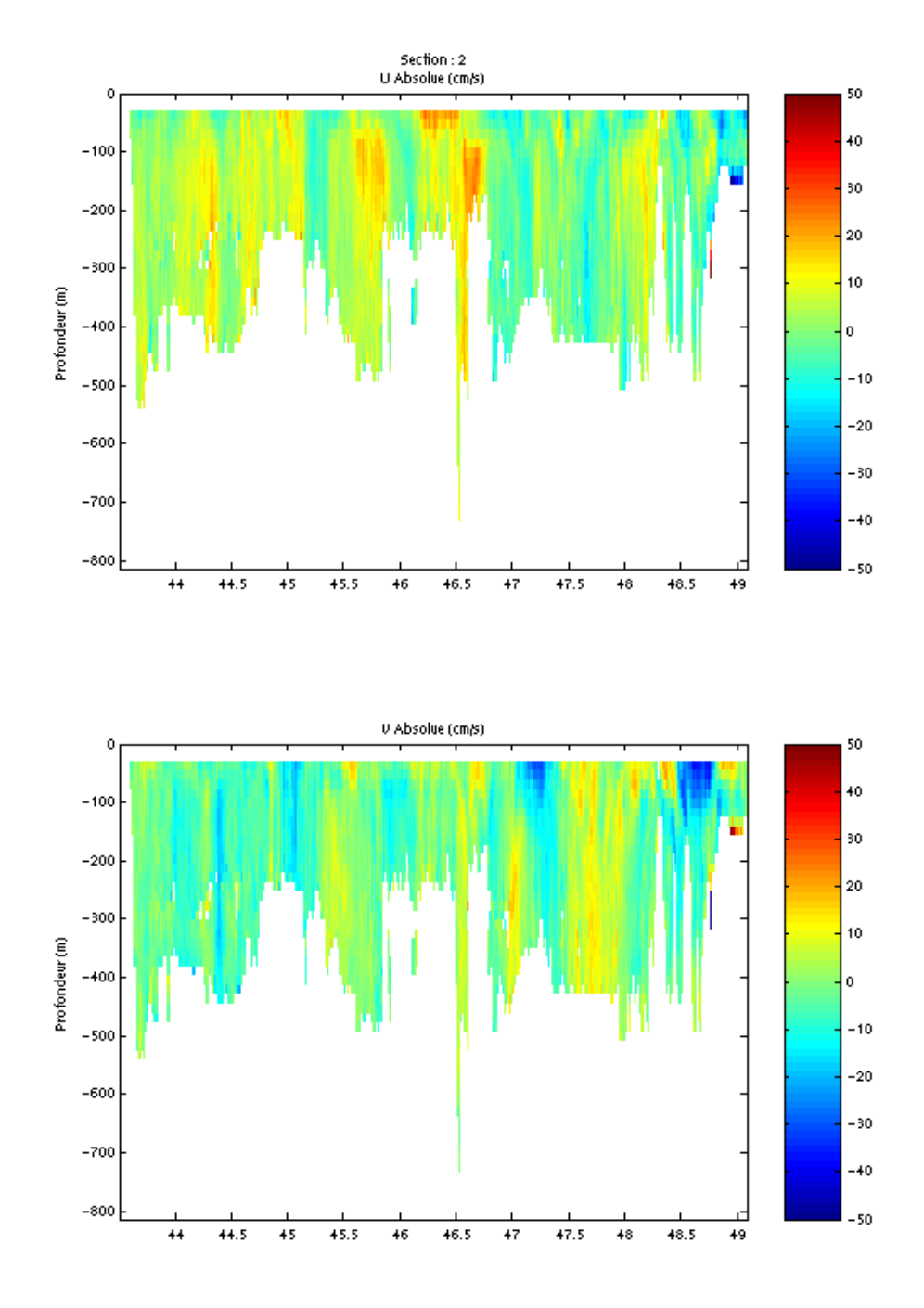

Cascade exploitation V5.4-07/11/2005

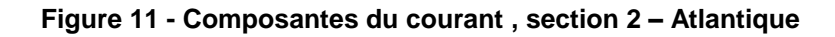

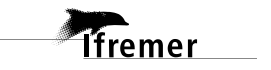

**16**

<span id="page-16-0"></span>Les tracés de vecteurs sont réalisés avec une distance entre chaque point égale à 2 kms.

Pour les tracés par section des sections 1 et 2, le facteur d'échelle est de 0.2 et 1 point sur 2 est tracé.

Trois tracés de vecteurs ont été faits, moyennés sur les couches suivantes : 0-50 m, 50-100 m et 100-150m.

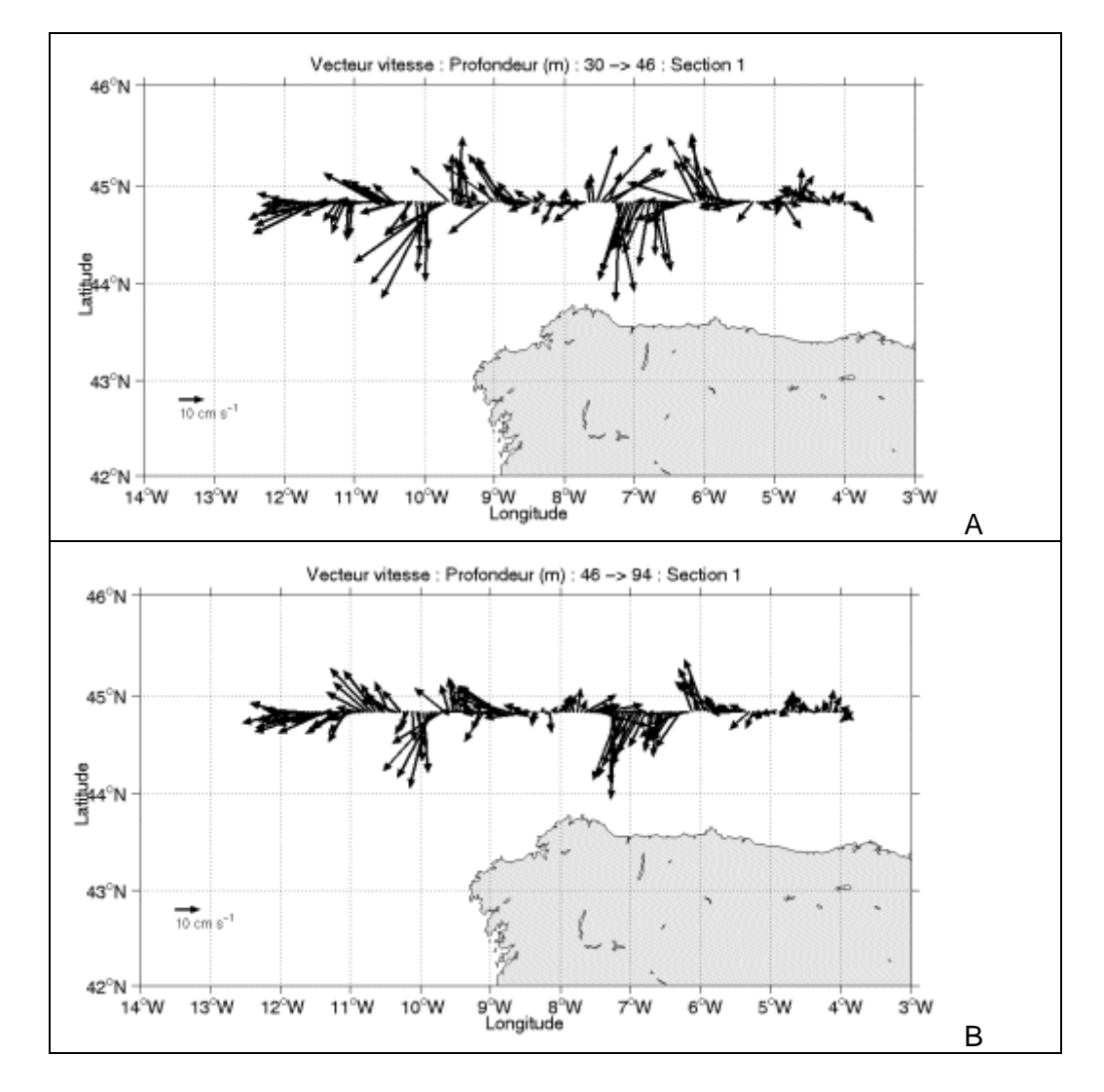

#### **Tracés de la section 1 :**

**Tfremer** 

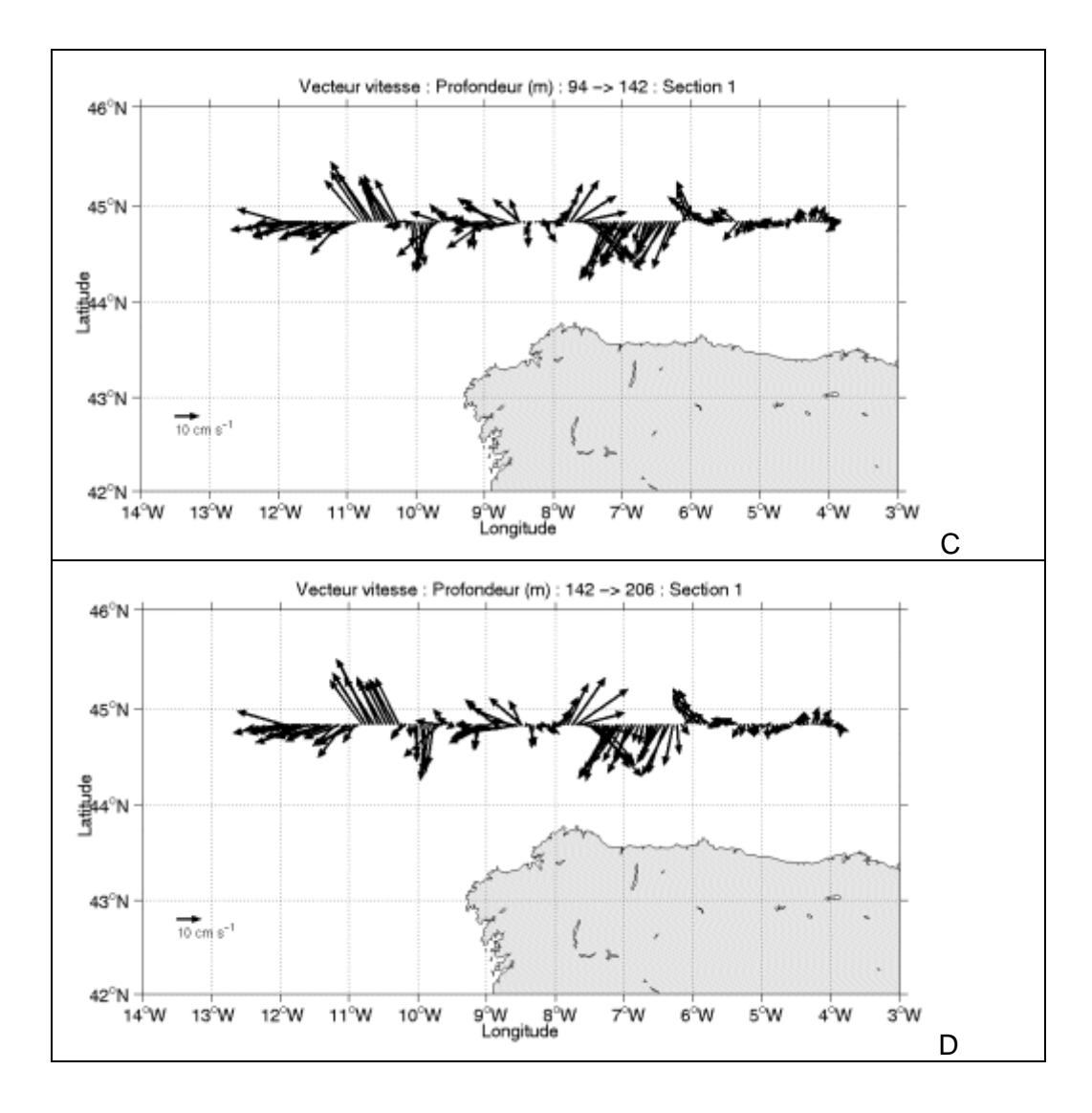

**Figure 12 – Vecteurs du courant sur la section 1 : Atlantique : A : 0-50m, B : 50- 100m, C : 100-150m, D : 150-200m**

**Tracés de la section 2 :**

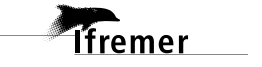

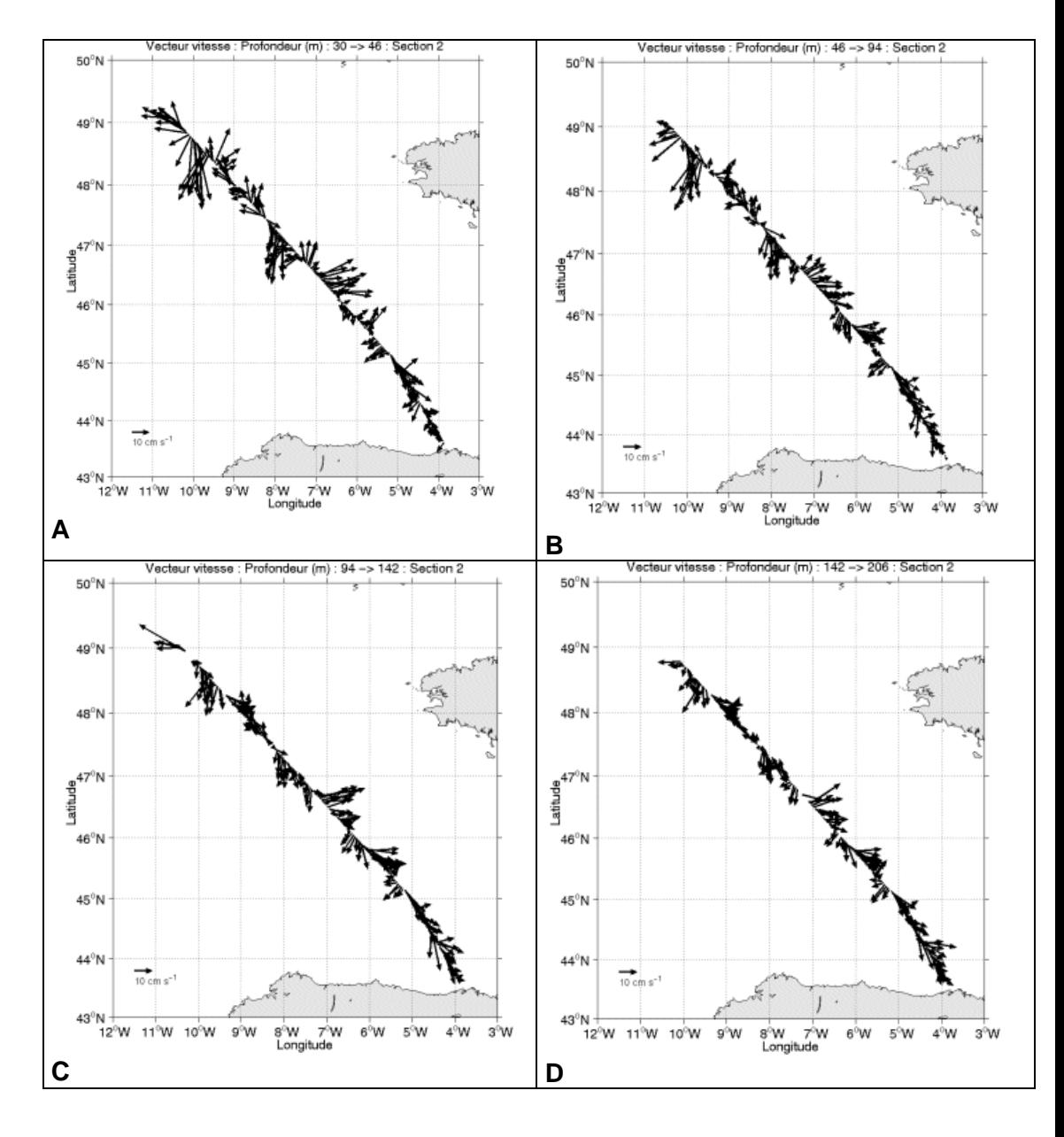

**Figure 13- Vecteurs du courant sur la section 2 : Atlantique : A : 0-50m, B : 50- 100m, C : 100-150m, D : 150-200m**

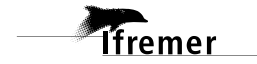

**19**

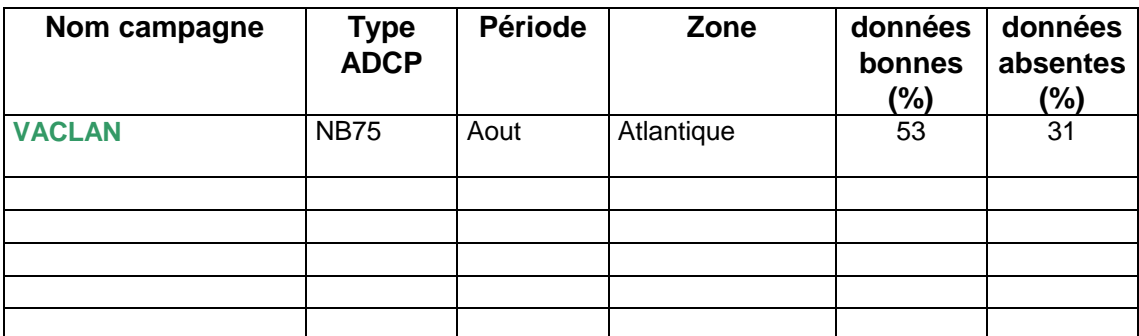

## <span id="page-19-0"></span>**3 Récapitulatif sur la qualité des données**

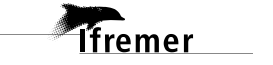

### <span id="page-20-0"></span>**Références**

- Kermabon, C. et F. Gaillard, Janvier 2001 : CASCADE : logiciel de traitement des données ADCP de coque. Documentation maintenance utilisateur (LPO-IFREMER).

- Michèle Fichaut, Françoise Le Hingrat - Janvier 2004 : Manuel d'exploitation des données d'ADCP de coque. Rapport interne SISMER (Référence : SIS-04-010).

- Y. Izenic, C. Kermabon, F. Gaillard, P. Lherminier – Février 2005 : Cascade 5.3 Logiciel de traitement et d'analyse des mesures ADCP de Coque – Documentation utilisateur et maintenance de la partie « exploitation des données ».

-Michèle Fichaut, Françoise Le Hingrat – Juin 2005 : Cascade 5.3 : Manuel d'exploitation des données d'ADCP de coque – Documentation utilisateur SISMER de la partie « exploitation des données » - Rapport interne SISMER (Référence : SIS-04-010).

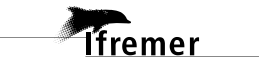